# Creating and Submitting a Service Provider Voucher

After the authorization for expert services has been approved, the CJA 21 voucher for payment can be created.

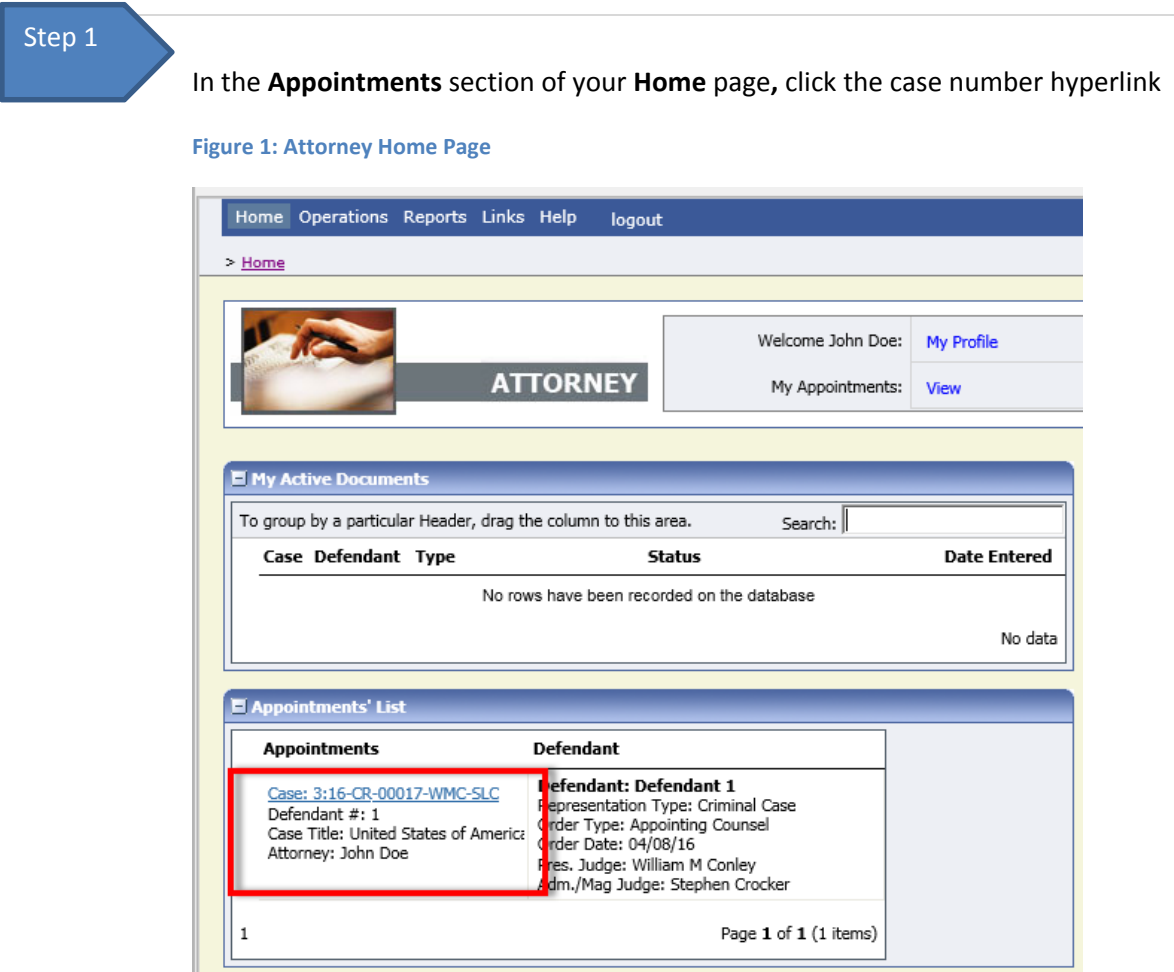

You will be taken to the **Appointment Info** page.

On the **Appointment Info** screen**,** click the **CJA 21 Create** link on the left panel. Step 2

### **Figure 2: The Appointment Info screen**

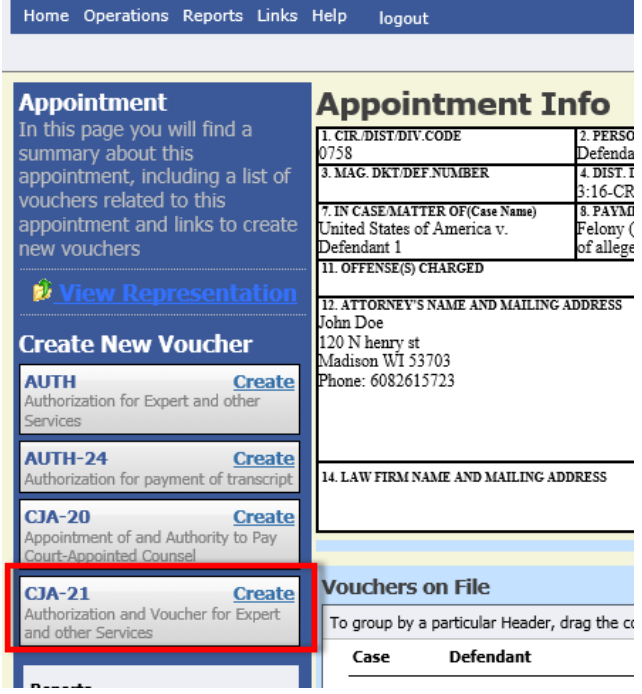

## Step 3

Select the Authorization Type:

### Select **No Authorization Required** if:

- Services do not exceed \$800, or
- Timely procurement of services cannot await prior authorization

Select **Use Previous Authorization** if authorization has been obtained through eVoucher.

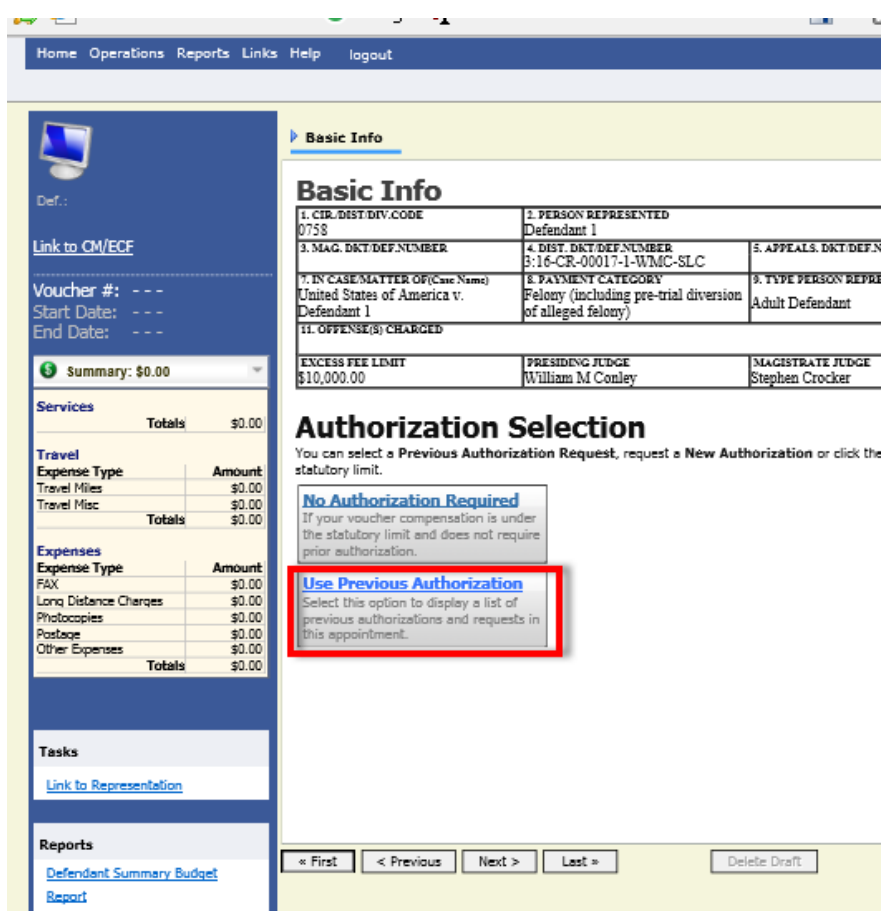

If using **Use Previous Authorization**, on the **Basic Info** page, select the correct authorization.

### **Figure 3: Basic Info Tab**

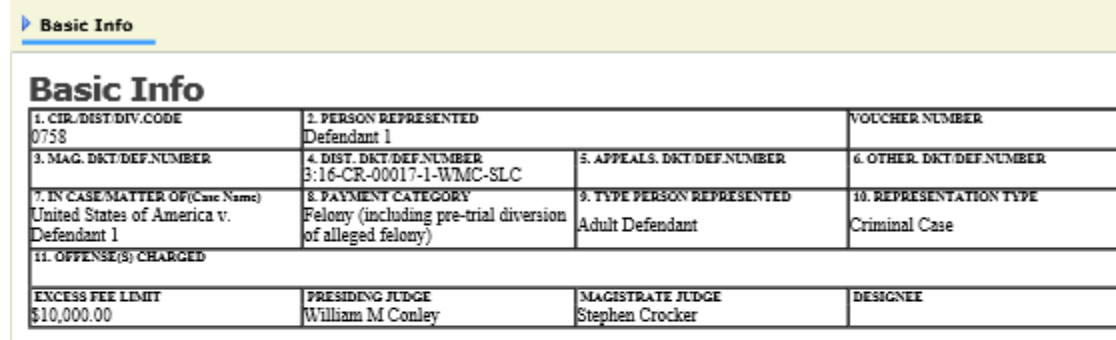

## **Authorization Selection**

You can select a Previous Authorization Request, request a New Authorization or click the "No Authorization Required" button if under the statutory limit.

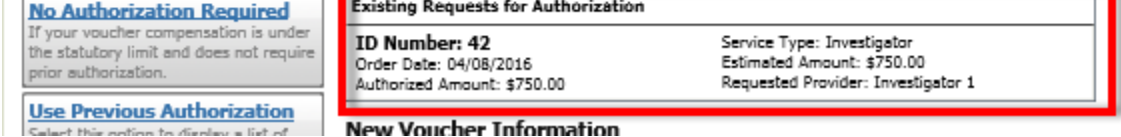

### Step 4

Select the appropriate expert from the drop‐down menu, and click **Create Voucher**. If the expert is not in that list, their information will need to be added in the **Service Provider** section. Enter the correct service provider information and click **Create Voucher**, click **Save.** It will send the expert information to the **Pending Users** folder for court approval.

#### **Figure 4: Authorization Selection and Service Provider Selection**

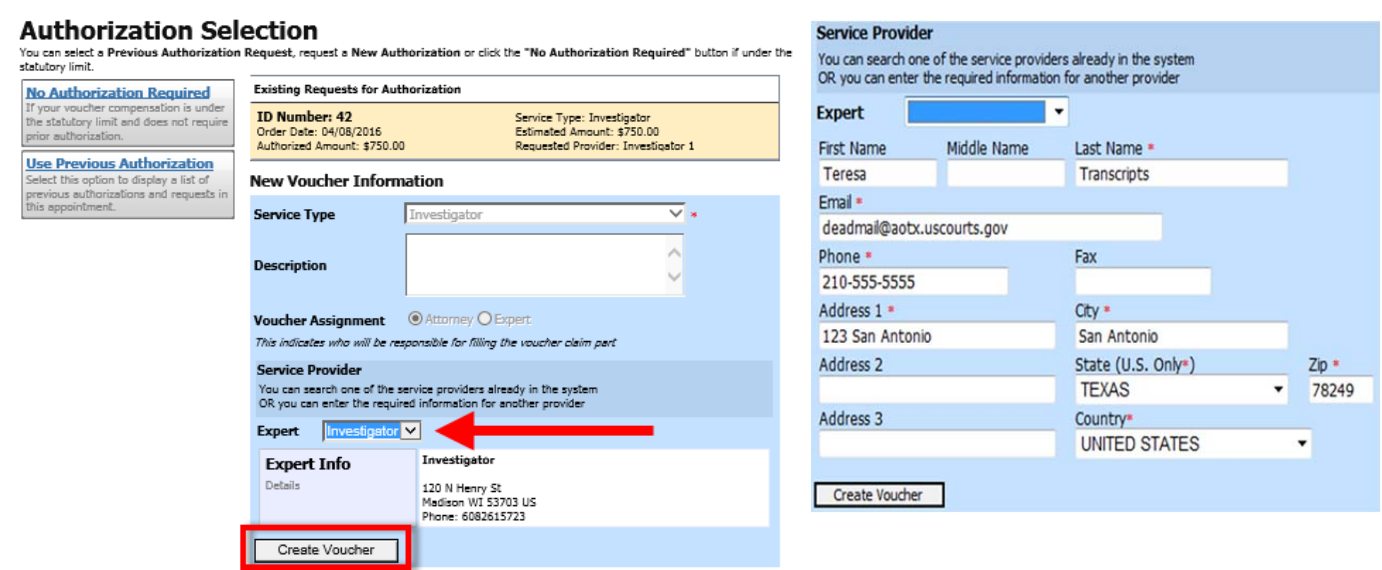

The existing requests for authorization will only display if **Use Previous Authorization** is selected.

#### **Notes:**

- If the expert is not in already in eVoucher, once their information is added in the **Service Provider** section, when **Create Voucher** is clicked, an error message will appear stating "You cannot submit a voucher for an expert that has not been approved by the court." However, the information is sent to the court as a **Pending User.** Once the court creates the user, the warning disappears.
- Since the experts do not have voucher entry privileges, the default voucher assignment is automatically set to **Attorney.**

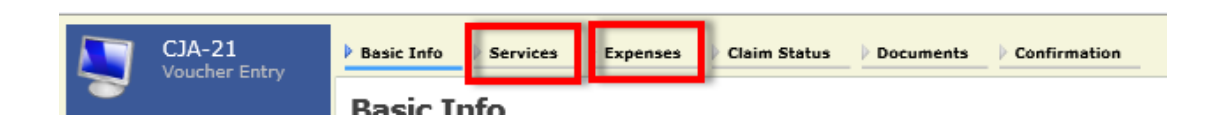

Select the **Services** tab to enter Services, or the **Expenses** tab to enter Expenses:

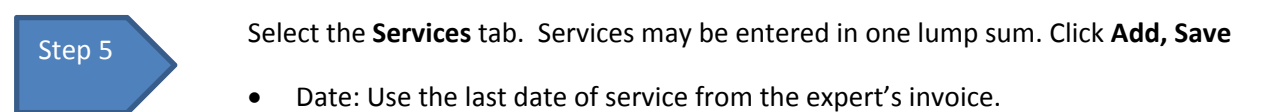

- Hour: Enter the number 1.
- Rate: Enter the lump sum dollar amount for all services from the expert's invoice.

![](_page_5_Picture_167.jpeg)

#### **Figure 5: Services Tab**

Select the **Expenses** tab. Expenses may be entered in one lump sum. Click **Add, Save**

- Date: Use the last date of service from the expert's invoice.
- Hour: Enter the number 1.
- Rate: Enter the lump sum dollar amount for all services from the expert's invoice.
- Enter separate lump sum lines for Travel Misc and Other Expenses.

### **Figure 6: Expenses Tab**

![](_page_6_Picture_190.jpeg)

Select the **Claim Status** tab. Enter the start and end dates found on the service provider's invoice. Select the claim type.

![](_page_7_Picture_112.jpeg)

![](_page_7_Picture_113.jpeg)

Select the **Documents** tab and add any supporting documents in PDF here by clicking **Browse**, **Upload**, click **Next**. Supporting Documents examples include: service provider invoice, travel receipts, single item receipts over \$50 or memos to the judge.

![](_page_8_Picture_163.jpeg)

![](_page_8_Picture_164.jpeg)

# **Supporting Documents**

![](_page_8_Picture_165.jpeg)

 $\overline{\text{ }*$  First  $\leq$  Previous  $Next >$  $Last \geq$ Save Delete Draft

Review the Confirmation page for accuracy and select the *"I swear and affirm*…" check box and click **Submit**. You have now prepared the Voucher on behalf of the expert.

*Figure 8: CJA‐21 Confirmation page*

| Home Operations Reports Links Help                                 | logout                                                                                                    |                                                                                                    |                                                                 |                                                  |
|--------------------------------------------------------------------|----------------------------------------------------------------------------------------------------|----------------------------------------------------------------------------------------------------|-----------------------------------------------------------------|--------------------------------------------------|
| $CJA-21$                                                           | <b>Basic Info</b><br>Services                                                                                                    | <b>Expenses</b><br><b>Claim Status</b>                                                                                                    | <b>Documents</b><br>Confirmation                                |                                                  |
| <b>Voucher Entry</b><br>Def.: Defendant 1                          | Confirmation                                                                                                    |                                                                                                    |                                                                 |                                                  |
| Link to CM/ECF                                                     | 1. CIR. DISTIDIV.CODE<br>0758                                                                                                    | 2. PERSON REPRESENTED<br>Defendant 1                                                                                                    |                                                                 | <b>VOLCHER NUMBER</b>                            |
|                                                                    | <b>3. MAG. DKT DEF.NUMBER</b>                                                                                                    | 4. DIST. DKT/DEF.NUMBER                                                                                                    | 5. APPEALS, DKT DEF, NUMBER                                     | <b>6. OTHER, DKT DEF.NUMBER</b>                  |
| Voucher #:<br>Start Date: 4/11/2016<br>End Date:<br>4/11/2016      | 7. IN CASE MATTER OF (Case Name)<br>United States of America v.                                                                                                    | 3:16-CR-00017-1-WMC-SLC<br><b>8. PAYMENT CATEGORY</b><br>Felony (including pre-trial diversion                                                                                                    | 9. TYPE PERSON REPRESENTED<br><b>Adult Defendant</b>            | <b>10. REPRESENTATION TYPE</b><br>Criminal Case  |
| 30.00 Summary: \$0.00<br>٠                                         | Defendant 1<br>11. OFFENSE(S) CHARGED                                                                                                    | of alleged felony)                                                                                                    |                                                                 |                                                  |
| <b>Services</b>                                                    | 12. ATTORNEY'S STATEMENT<br>As the Attorney for the person represented above, I hereby affirm that the services requested are necessary for adequate representation. I hereby request<br>$J$ Authorization to obtain the service. Estimated compensation: $$750.00$ |                                                                                                    |                                                                 |                                                  |
| <b>Totals</b><br>\$0.00<br><b>Travel</b>                           | Approval of services already obtained to be paid for by the United States from the Defender Services Appropriation.                                                                                                    |                                                                                                    |                                                                 |                                                  |
| <b>Expense Type</b><br>Amount<br><b>Travel Miles</b><br>\$0.00     | enature of Attorney                                                                                                    |                                                                                                    |                                                                 |                                                  |
| <b>Travel Misc</b><br>\$0.00<br><b>Totals</b><br>\$0.00            | <b>John Doe</b><br>120 N henry st<br>Madison WI 53703                                                                                                    |                                                                                                    |                                                                 |                                                  |
| <b>Expenses</b>                                                    | Phone: 6082615723                                                                                                    |                                                                                                    |                                                                 |                                                  |
| <b>Expense Type</b><br><b>Amount</b><br>FAX<br>\$0.00              | 13. DESCRIPTION AND JUSTIFICATION FOR SERVICES(See instructions)                                                                                                    |                                                                                                    | <b>14. TYPE OF SERVICE PROVIDER</b><br>$\sqrt{01}$ Investigator | 15 Other Medical Expert                          |
| \$0.00<br>Long Distance Charges                                    | 10 hours @ \$75/hr<br>test                                                                                                    |                                                                                                    | 02 Interpreter Translator                                       | 16 Voice, Audio Analyst                          |
| \$0.00<br>Photocopies                                              |                                                                                                    |                                                                                                    | 03 Psychologist                                                 | 17 Hair, Fiber Expert                            |
| \$0.00<br>Postage<br>\$0.00<br>Other Expenses                      | <b>15. COURT ORDER</b>                                                                                                    |                                                                                                    | 04 Psychiatrist                                                 | 18 Computer (Hardware, Software,                 |
| <b>Totals</b><br>\$0.00                                            | uthorization requested in item 12 is hereby granted.                                                                                                    | inancial eligibility of the person represented having been established by the court's satisfaction, th                                                                                                    | 05 Polygraph Examiner                                           | Systems)<br>19 Paralegal Services                |
|                                                                    | ure of Presiding Judge or By Order of the Court                                                                                                    |                                                                                                    | 06 Documents Examiner                                           | 20 Legal Analyst Consultant                      |
|                                                                    | Stephen Crocker                                                                                                    |                                                                                                    | 07 Fingerprint Analyst<br>08 Accountant                         | 21 Jury Consultant                               |
|                                                                    | Date of Order<br>04/10/2016                                                                                                    | Next Pro Tune Date                                                                                                    | 09 CALR(Westlaw, Lexis, etc)                                    | 22 Mitigation Specialis                          |
| <b>Tasks</b>                                                       | Repayment VES V NO                                                                                                    |                                                                                                    | 10 Chemist, Toxicologist                                        | 23 Deplication Services                          |
| Link to Appointment                                                |                                                                                                    |                                                                                                    | 11 Ballistics Expert                                            | $\Box$ 24 Other<br>25 LitigationSupport Services |
| Link to Representation                                             |                                                                                                    |                                                                                                    | 13 Weapons Firesrms Explosive<br>$\overline{\text{Expert}}$     | 26 Computer Forensies Expert                     |
|                                                                    |                                                                                                    |                                                                                                    | 14 Pathologist, Medical Examiner                                |                                                  |
|                                                                    |                                                                                                    |                                                                                                    |                                                                 |                                                  |
| <b>Reports</b>                                                     | <b>DEGLESTED BROATINER</b><br>investigator 1                                                                                                    |                                                                                                    |                                                                 |                                                  |
| Defendant Summary Budget                                           |                                                                                                    | <b>CLAIMS FOR SERVICES AND EXPENSES</b>                                                                                                    |                                                                 | FOR COURT USE ONLY                               |
| Report                                                             | 16 SERVICES AND EXPENSES<br>a. Compensation                                                                                                    | <b>AMOUNT CLAIMED</b><br>\$0.00                                                                                                    | ADJUSTED AMOUNT REVIEW<br><b>SATE</b>                           |                                                  |
| Totals only of budget into for                                     | b. Travel Expenses (lodging, parking,                                                                                                    | \$0.00                                                                                                    | \$0.00                                                          |                                                  |
| defendant                                                          | sale, milaaga, ata.)<br>c. Other Expenses                                                                                                    | \$0.00                                                                                                    | \$0.00                                                          |                                                  |
| Defendant Detail Budget Report<br>Detail budget into for defendant | GRAND TOTALS<br>(CLAIMED AND ADJUSTED)                                                                                                    | \$0.00                                                                                                    | 0.0                                                             |                                                  |
|                                                                    | <b><i>RAZAVENSKA</i>JE</b><br>Ian investigator TIN: **-***5555                                                                                                    |                                                                                                    |                                                                 |                                                  |
| Form CJA21                                                         | 120 N. Henry St.                                                                                                    |                                                                                                    | Final Payment<br>Interim Payment (6)                            |                                                  |
|                                                                    | Madison WI 53703 US<br>Phone: 6082615723                                                                                                    |                                                                                                    | <b>Supplemental Payment</b>                                     |                                                  |
|                                                                    |                                                                                                    | CLAIMANT'S CERTIFICATION FOR PERIOD OF SERVICE: FROM 4/11/2016 TO 4/11/2016<br>hereby certify that the above claim is for services rendered and is correct, and that I have not sought or received payment (compensation or anything of value) from any other source for these services                              |                                                                 |                                                  |
|                                                                    | Signature of Claimant/Payee:<br>18. CERTIFICATION OF ATTORNEY I hereby eertify that the services were rendered for this case.                                                                                                    | Date:                                                                                                    |                                                                 |                                                  |
|                                                                    | Signature of Attorney:<br>Date Signed:                                                                                                    |                                                                                                    |                                                                 |                                                  |
|                                                                    | 19. TOTAL COMP.                                                                                                    | APPROVED FOR PAYMENT - COURT USE ONLY<br>20. TRAVEL EXPENSES                                                                                                    | <b>21. OTHER EXPENSES</b>                                       | 22. TOTAL AMT. APPR./CERT.                       |
|                                                                    | 23.                                                                                                    | Either the cent (excluding exposure) of these services does not exceed \$300, or prior authorization was obtained; OR<br>Th the interest of justice the Court finds that timely procurement of these necessary services could not avail prior authorization, even though the cost (excluding expouses) execces \$800 |                                                                 |                                                  |
|                                                                    |                                                                                                    | <b>Signature of Presiding Judge</b>                                                                                                    | Date:                                                           | <b>Judge Cade</b>                                |
|                                                                    | 24 TOTAL COMP.                                                                                                    | 25. TRAVEL EXPENSES                                                                                                    | 26. OTHER EXPENSES                                              | 27. TOTAL AMOUNT                                 |
|                                                                    |                                                                                                    |                                                                                                    |                                                                 |                                                  |
|                                                                    | 28. PAYMENT APPROVED IN EXCESS OF THE STATUTORY THRESHOLD                                                                                                    |                                                                                                    |                                                                 |                                                  |
|                                                                    | Signature of Chief Judge, Court of Appeals (or Delegate)<br>Date<br><b>Judge Cade</b>                                                                                                    |                                                                                                    |                                                                 |                                                  |
|                                                                    | Attention: The notes you enter will be available to the next approval level.<br>ic/Attorney<br>Pu                                                                                                    |                                                                                                    |                                                                 |                                                  |
|                                                                    | No                                                                                                    |                                                                                                    |                                                                 |                                                  |
|                                                                    |                                                                                                    |                                                                                                    |                                                                 |                                                  |
|                                                                    |                                                                                                    |                                                                                                    |                                                                 |                                                  |
|                                                                    | $\triangledown$ I swear and affirm the truth or correctness of the above statements                                                                                                    |                                                                                                    |                                                                 |                                                  |
|                                                                    | Date: 4/11/2016 12:7:56                                                                                                    |                                                                                                    |                                                                 | <b>လ</b> Submit                                  |

At the Success screen, select the Home Page.

![](_page_10_Picture_179.jpeg)

### Step 9

The Voucher is now in your My Active Documents folder ready to be submitted to the Court.

Select the case number hyperlink.

![](_page_10_Picture_180.jpeg)

Review the Confirmation page for accuracy and select the *"I certify that*…" check box and click Approve. The voucher has now been submitted to the court.

![](_page_10_Picture_181.jpeg)